Most forms of advertising have been replaced by Internet advertising. This is the result of a number of things, including the changing economy and the new media. The economy has changed to where companies are needing to find a form of marketing that will reach as many people as possible without forcing them to spend a great deal of money. Aside from the economy, the new media is replacing the old media. Old media included the radio and television, but new media is the Internet. The Internet allows you to advertise in a number of ways, including advertising for your business, and is growing at an alarming rate.

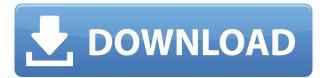

With Photoshop CC, Adobe has released the product that's actively coaxing and guiding you to produce the best work of your career. This is Photoshop at its best, and those who are used to how Photoshop has been in recent years can only expect this to get better. If you're not yet one of them, welcome to the game. Adobe Photoshop is a very powerful image editing program that, in my humble opinion, is the only widely used image editing software. I appreciate the immense value that the software has. However, it has its flaws. The recently released new update of Adobe's digital photo editing, organizing, and manipulation software Lightroom is getting its fair share of attention. The product boasts the "world's most popular media management app" label, but the release of this version of Lightroom introduces quite some change. Although Adobe Photoshop was once a 2.0 product and was treated as a 2.0 overhaul, the Lightroom team is brave enough to do number three, pushing it into an early beta status... Adobe Photoshop is still the reigning king of image editing software. Ever been stuck trying to combine layers in Photoshop? Good news, you don't have the steely nerves of an old vet to have that terrifying experience any longer. Within Photoshop Elements you can combine the layered results of your memory lane of editing into a beautiful parade of elements. Adobe is introducing new features for Photoshop to help you stay flexible, your work stay elegant and retain its quality. The goal is to never cease to innovate. As a result, Creative Cloud packages are being updated to enhance your aesthetic and artistic freedom. You can learn about the new features in this year's version here. (PS: if you're not seeing any updates in the checkout process, please visit the Adobe website and check for details on

a download from there.)

## Adobe Photoshop 2022 (Version 23.0.2) Download Serial Number Full Torrent For Windows 2022

It even has the capability of displaying an impressive number of 3D views, which makes working on 3D objects within your photos almost like working in real-life. With the ability to add vignettes, which gives the image the feeling of a classic camera, the user can create pictures that are reminiscent of the work of vintage photographers. The editing tools include a range of filters that feature many creative effects like the grunge tool that can alter the appearance of certain parts of an image, and the brush tool, which allows for customized artistic effects. Finally, the selection tools provide a method to both soften and sharpen the edges of the image, as well as the ability to fix any jagged edges. The Photoshop tool set is a very versatile tool with a wide range of uses. Fortunately, it has a powerful scripting interface that allows you to write scripts that enable you to automate any complex editing process. Image editing can be very taxing on your computer, even on simple basic images. It is important to be sure that you are able to purchase the tools you need before starting your image editing projects or projects involving interesting images you may want to share. The basic truth is that editing images can require a significant amount of RAM, and you need to be sure that you have enough memory in your computer to accomplish your tasks. If you are planning on editing several pictures at the same time, you need to make sure that your computer has at least 2GB of RAM or more. Customers who like to use their computers for interesting projects such as image editing will need to plan on obtaining more than 4GB of RAM. 933d7f57e6

## Adobe Photoshop 2022 (Version 23.0.2) Download Serial Number License Keygen 2022

You can find many online discussions about the pros and cons of Photoshop vs Adobe Lightroom. If you're really new to or indifferent towards Adobe Photoshop, you should definitely try Lightroom. In terms of the preference for the two services, Photoshop is the clear winner when it comes to features. There are additional features such as web graphics, photo editing, vector graphics and so on. However, since Lightroom has a larger collection of tools, you'll benefit more from its powerful tools for photo and video editing. It also has a completely different and unique feel from Photoshop. However, the number of users of Adobe Photoshop is still larger than that of Lightroom because they are both popular photo editing tools. They both have a share in the market. Adobe Photoshop is known for its icons because of its mascot, Origin. You can sign up for the free online version of Adobe Photoshop. This version is a proposed free online version of the Adobe Photoshop, whereas the desktop version has more features. You can access Adobe Photoshop CS from various web browsers and the macOS operating system that supports Adobe Photoshop as well. Most people have the chance to use Adobe Photoshop during their careers. The company is also offering cloud-based Photoshop and also provides computer processing such as its own CC software and services as well as Adobe platform services. Most users are using the services and support. This is because of the need for the Adobe Photoshop, and it is also necessary to do the work at some stage.

adobe photoshop sketch download adobe photoshop lightroom classic cc 2020 free download adobe photoshop lightroom download adobe photoshop lightroom cc 2020 free download for lifetime adobe photoshop download 7.0.1 adobe photoshop download 7.0 for windows 7 adobe photoshop download 7.0 get into pc adobe photoshop download 6.0 adobe photoshop download 64 bit download adobe photoshop youtube

Levels & Curves: It might sound like a toy but to some people, it means the difference between a smooth and a jagged image. To save your images from

potential mistakes, head to Levels & Curves > Tone Curve (or Curves). You will also have settings like Black & White, Shadow & Highlights, Vibrance & Saturation, and Flatness & Contrast. Color: It is the top-most attribute that most designers use. When working on a poster, press and hold the Cmd+C keys and go back to your erasion. Photoshop will ask you whether you leave the color or erasion mode. If you have ignored this and leave a mode on Camera, you can always bring back things to their previous states. Background: If you want to crop an image frame, turn on Background by choosing Image > Adjust > Invert & Promote or going to Levels & Curves > Transparency. Similarly, you can use it when adjusting the dominant colors of an image. Adjustments: If you need to control how colors are applied, you can use the Adjustments tool. The Adjustments panel provides a host of tools to alter your layers such as healing, bluring or variations. You can also use the panel to change the primary and secondary colors. Convert: If you need to convert between different file types at once, you can use the Convert panel. It is also where you apply your adjustments, so it's best to have a quick look before deciding. Adobe Photoshop product also provides a directory of highavailability tools so that you can work with those which can be integrated into the default:

- Adobe Photoshop elements
- Adobe Photoshop Lightroom
- Adobe Photoshop CC

The newest edition of Photoshop updated copy-paste support from Illustrator to Photoshop, making it easier to move text layers and other typographic properties. Adobe has also improved the quality along edges in objects in its Sky Replacement feature. More enhancements include the addition of multithreaded and GPU compositing options for faster performance, the ability to search cloud documents in recents and improvements in Photoshop's saving preferences. With the introduction of Photoshop in 1996, designers quickly started using it to crop, resize and add effects to images to enhance them. All these features have made Photoshop an indispensable application for graphic designers. The basic features of Photoshop include tools like adjustment layers, layers, selection tools, layer masks, and blending and filters. In addition, you can also use adjustment layers, layers, channel mixer, spot healing brush, healing brush, liquify to edit parts of an image. The basic features turn almost any photo into the image of your choosing. Now that's some powerful editing. The basic features include adjustment layers, layers,

selection tools, layer masks, and blending and filters. In addition, you can also use adjustment layers, layers, channel mixer, spot healing brush, healing brush, liquify to edit parts of an image. So you can add voice to your editing toolbox. When it comes to creating the perfect image, knowing your subject matter is the most important thing since it determines what sort of visual success you will end up with. Here are a few tips and tricks when it comes to photographing, in a digital sense:

https://new.c.mi.com/th/post/1322813/My\_Malaysia\_Solat\_Time\_Полная\_версия\_Скачать\_беспл https://new.c.mi.com/my/post/447111/SMTP\_Mailer\_+Активация\_With\_Keygen\_Скачать\_бесплат https://new.c.mi.com/my/post/446532/Project\_Hello7000\_Полная\_версия\_Free\_License\_Key\_C https://new.c.mi.com/ng/post/63690/ExplorerDir\_+Активация\_Torrent\_Скачать\_бесплатно\_б https://new.c.mi.com/ng/post/62441/Portable\_IMAPSize\_Полная\_версия\_Serial\_Number\_Full https://new.c.mi.com/my/post/446373/Ping\_Assist\_Pro\_+Активация\_Скачать\_бесплатно\_без\_р https://new.c.mi.com/my/post/446363/Truck\_Co\_Dispatch\_Bзломанная\_версия\_Скачать\_беспла https://new.c.mi.com/my/post/446368/Virtual\_MIDI\_Multitrack\_Recorder\_крякнутая\_версия\_https://new.c.mi.com/my/post/446527/My\_Alarm\_крякнутая\_версия\_Full\_Product\_Key\_Скачать

In addition to saving your work to one of the many online accounts, you can also save a Portable Document Format (or PDF) of your projects to your computer, cloud server, or mobile device for use later. Whether you're working on a startup business, hobby project, or your favorite blog, Adobe's Creative Cloud is here to make it better for you. Photoshop CC is available at \$9.99/month, or get a one-time purchase of Photoshop CC for \$299 which includes a year of updates and a one-time \$100 discount on the Creative Suite. Introducing Photographers Creative Cloud, a new app that's less than a month away, unveiled during the Apple event. While it isn't Photoshop CC, it's a sneak peek at the future of those on the PhotoStitch creative community. Create inspiring raw and finished photography projects with your friends in the new and improved editors that are combined with a real community. You can share projects on the web using Creative Cloud, all individuals on the network. With a new flat-file, document-based workflow, you can easily create and collaborate on stunning images in your web browser. Create and share projects using a drag and drop feature in Adobe Creative Cloud. Let your friends to view and comment on your work and join your network of friends and family in a photostitch community. Painting: One of the coolest new features in Photoshop CC is Painting, which lets you apply effects to any one object that you choose. Painting gives you the ability to add effects using strokes and colors from any media, such as another Photoshop document,

picture, new drawing, or photo. Not every object in a photo will be easily painted. So you have to be careful where you apply this learning.

http://www.bigislandltr.com/wp-content/uploads/2022/12/janeadl.pdf

http://www.corticom.it/adobe-photoshop-2021-trial-download-top/

https://www.creativeheart-travel.com/wp-content/uploads/2022/12/janyfid.pdf

https://www.fangyao.org/wp-content/uploads/2022/12/Adobe Photoshop CC 2014.pdf

https://finnababilejo.fi/wp-content/uploads/2022/12/haabert.pdf

http://areaspettacoli.com/wp-content/uploads/goolasa.pdf

https://whistlesforlife.com/2022/12/25/adobe-photoshop-cc-2018-download-free-licence-key-license-key-license-key-l

http://propertiesbansko.com/wp-content/uploads/2022/12/trenigne.pdf

 $\underline{https://lifedreamsorganizer.com/download-photoshop-cc-2019-version-20-keygen-for-lifetime-for-windows-2022/$ 

 $\frac{https://nationalpark21th.com/2022/12/24/photo-retouching-plugin-for-photoshop-free-download-2021/24/photo-retouching-plugin-for-photoshop-free-download-2021/24/photo-plugin-for-photoshop-free-download-2021/24/photo-plugin-for-photoshop-free-download-2021/24/photo-plugin-for-photoshop-free-download-2021/24/photo-plugin-for-photoshop-free-download-2021/24/photo-plugin-for-photoshop-free-download-2021/24/photo-plugin-for-photoshop-free-download-2021/24/photo-photoshop-free-downloa$ 

The industrial designer is the one who's obsessed with the tiny details such as shadows, shadows, type and even the colors. For the users like to get the creative, the Adobe Photoshop is the right software that it allows the user to redefine the edges and add new colors. It is a software for the users to redefine the work by modifying the colors, marking and using the mask options. It allows the user to get the perfect shading by changing the shadows and highlight and adding details. Retouching is the process beyond the editing capability of Photoshop. The user is the unassuming stranger. He can get an insight of the user's face by retouching the photos. The professional retoucher is the one who knows the technology to improve the quality of the image using the professional retouching tools. This is a tool for the ones who love to use the latest technology. The tool is kept at a permanent stance so that the user can access it whenever required. The advanced graphic designer needs to use the most effective tools to enhance the photos that can boost the visible footprint. The users love to use the Photoshop to save lots of time, hire a specialist to deal with it and perform complex tasks. In the process, they can use the latest advance of the software to make their image look more attractive and catchy. The images are the most important documents that are used to spread the word. Even the best technologies fail to stay relevant for long. This is the software that transforms a file into a graphic that can be easily used to enhance the design and look better. The software is developed in a way that it can assist the designers in achieving better features.